#### **Adobe Connect Ein Werkzeug für Online-Events**

**Montag, 06.02.2012, 14:00 Uhr** 

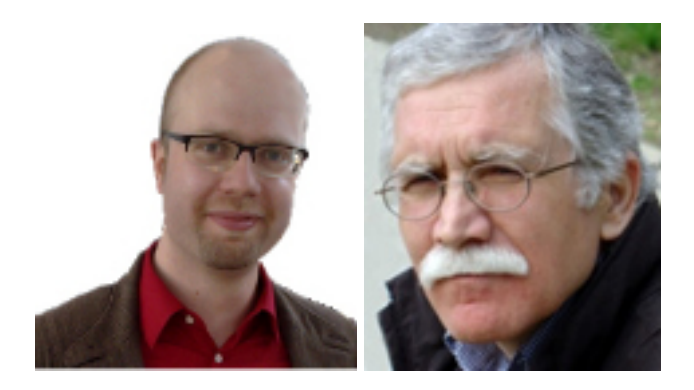

Online-Schulung mit Markus Schmidt und Joachim Wedekind

## Adobe Connect

- Verbreitetes System
- Peripheriegeräte für Referent/innen: Headset, Kamera
- Zugänglich über Browser, keine weiteren Installationen nötig
- Adobe Flash Player
- Firewall?
- Aufzeichnung möglich
- relativ hohe Kosten, für den Wissenschaftsbereich über das Deutsche Forschungsnetz (DFN) kostenfrei nutzbar. Informationen unter

http://www.dfn.de/dienstleistungen/dfnvc/

# Alternativen

- Blackboard Collaborate
- NetMeeting
- Elluminate VCS
- Vitero
- BigBlueButton
- Dimdim
- Flash Meeting
- …

Produktsteckbriefe auf e-teaching.org:

http://www.e-teaching.org/technik/ produkte/

# Was bieten Webkonferenzsysteme?

- unterschiedliche Gestaltung der Oberfläche möglich
- Folienpräsentation
- Whiteboard
- Applicationsharing
- Anzeige des Referentendesktop

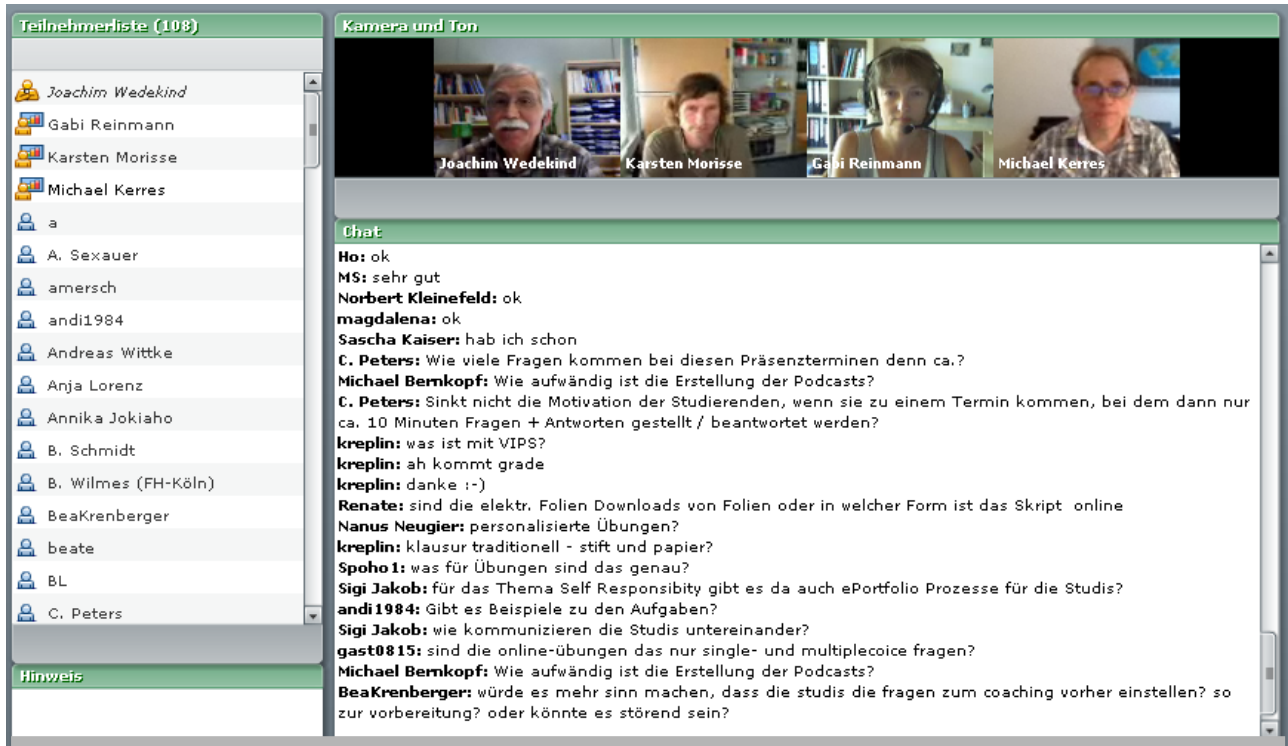

Online-Podium "E-Lectures einmal anders", 28.06.2010 http://connect.iwm-kmrc.de/p15092865/ (2. Ansicht)

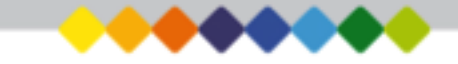

# Adobe Connect-Schulung

- Veranstaltung vorbereiten
- Organisation
- Demo
- Durchführung
- Moderation
- Nachbearbeitung

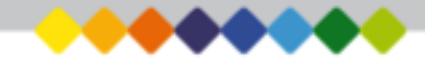

#### Intern:

- Raum anlegen
- Ankündigung
- Moderator
- Folien

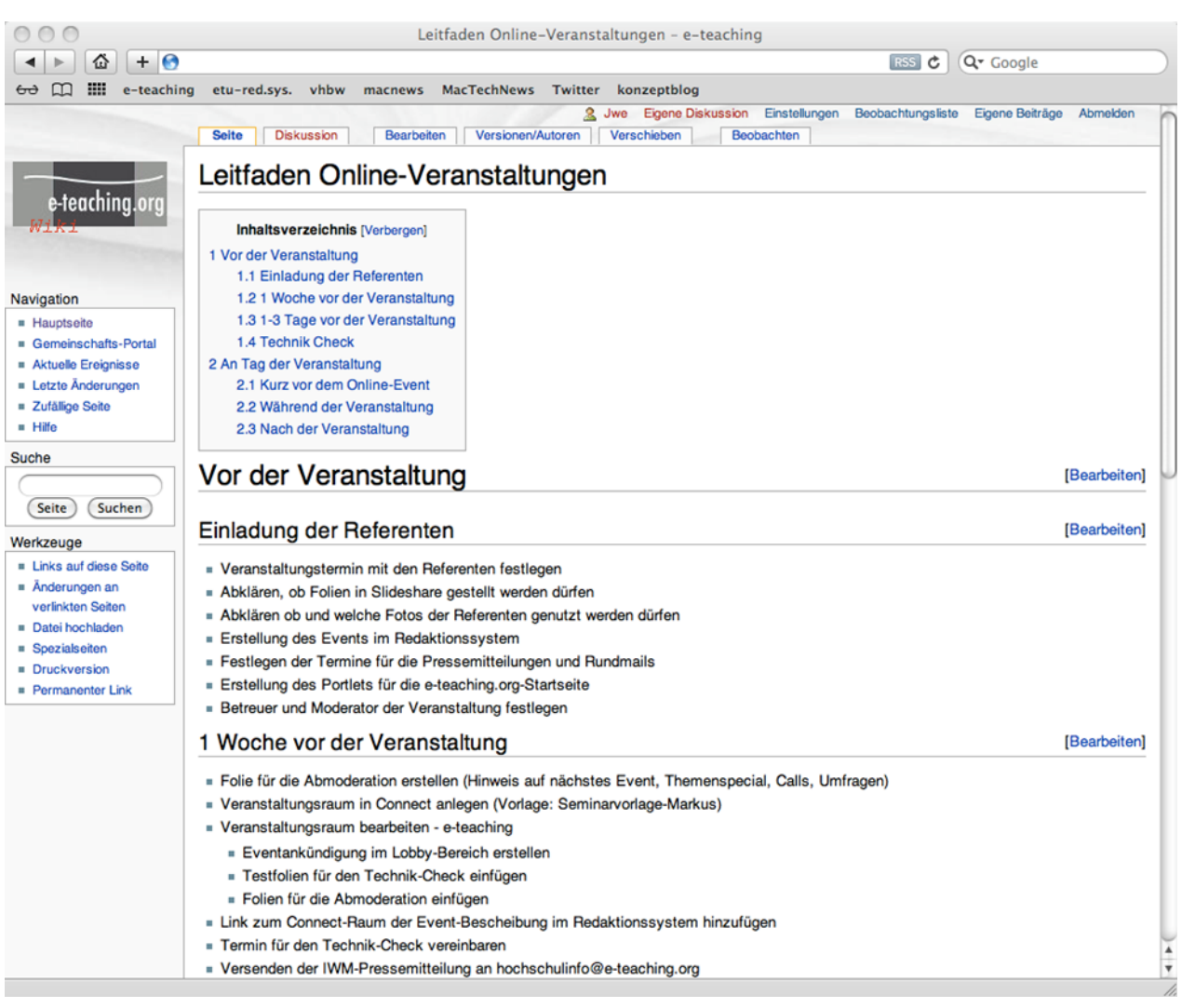

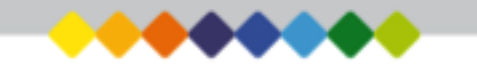

# **Organisation**

- Absprachen mit den Referenten
- Event vorbereiten
- Technik-Check

## Absprachen mit den Referenten

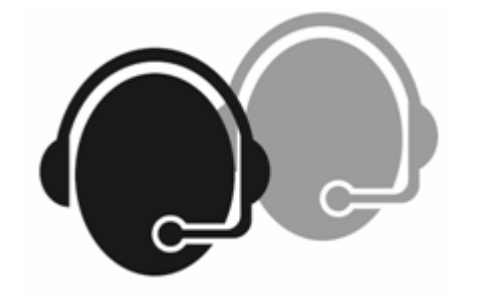

- Veranstaltungstermin klären
- Evtl. Termine für Rundmails und Pressemitteilungen
- Was kann publiziert werden (Fotos, Folien)
- Rollen festlegen
- Hinweise zur Veranstaltung zur Verfügung stellen (Technische FAQ, Leitfaden für Referierende, Konzept)

## Informationsmöglichkeiten schaffen

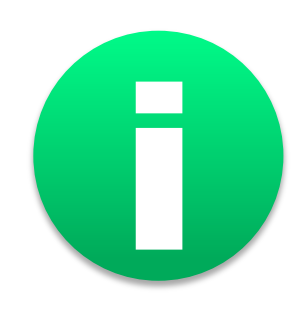

- Hilfeseite
	- Verbindungstest
		- Leitfaden

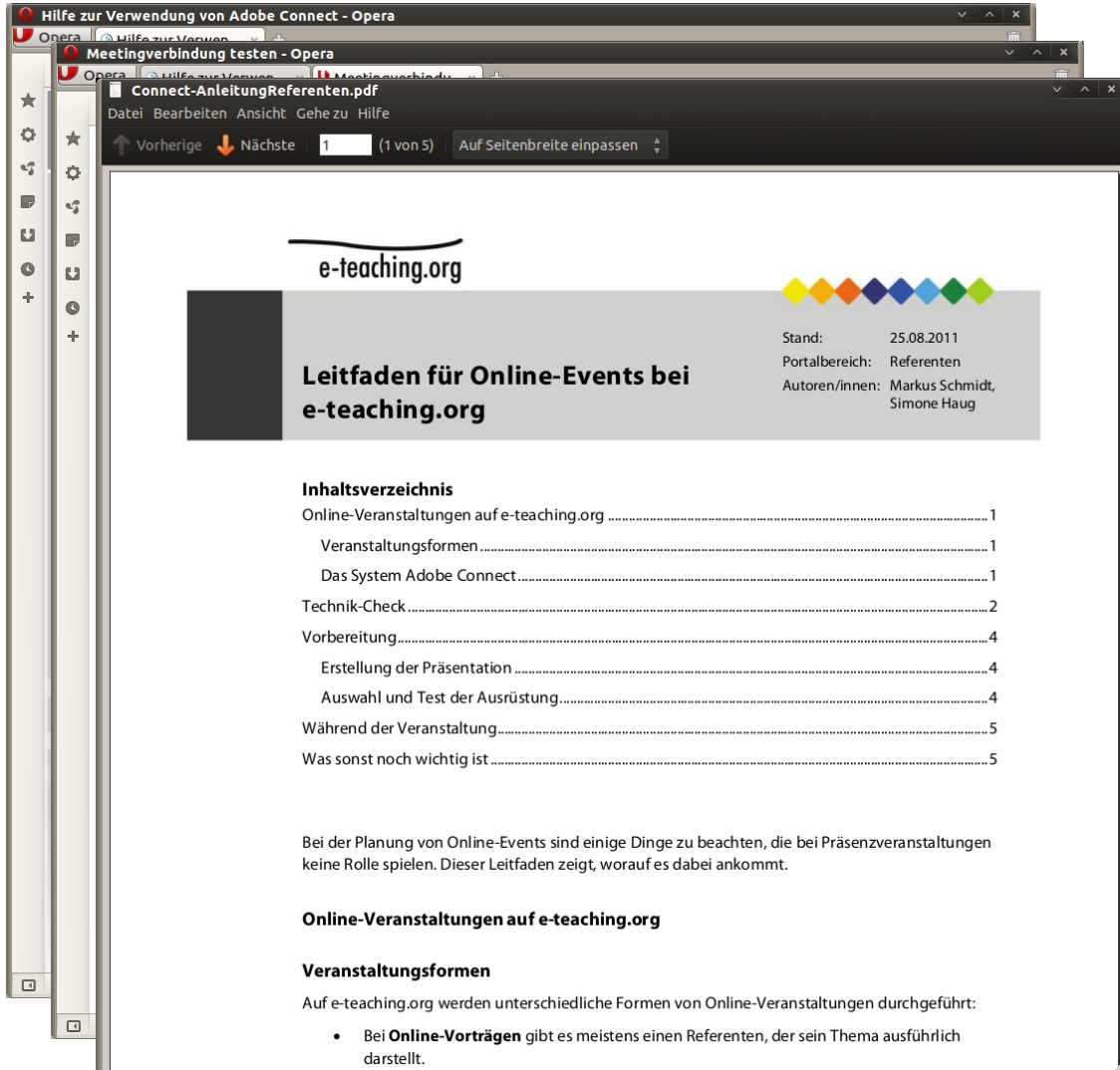

666

#### Event vorbereiten

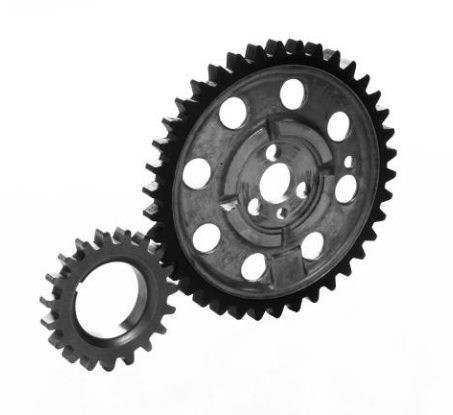

- Veranstaltungsraum anlegen …
- Hinweise, Folien für die Anmoderation erstellen und einfügen
- Termin für den Technik-Check festlegen
- Veranstaltungshinweis versenden

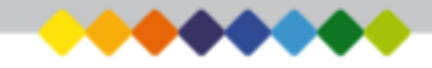

## Technik Check

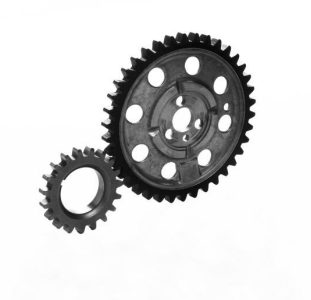

- Funktionstüchtigkeit der Hardware
- Verbindung zum Veranstaltungsraum
- Bedienung der Elemente
- Ablauf der Veranstaltung

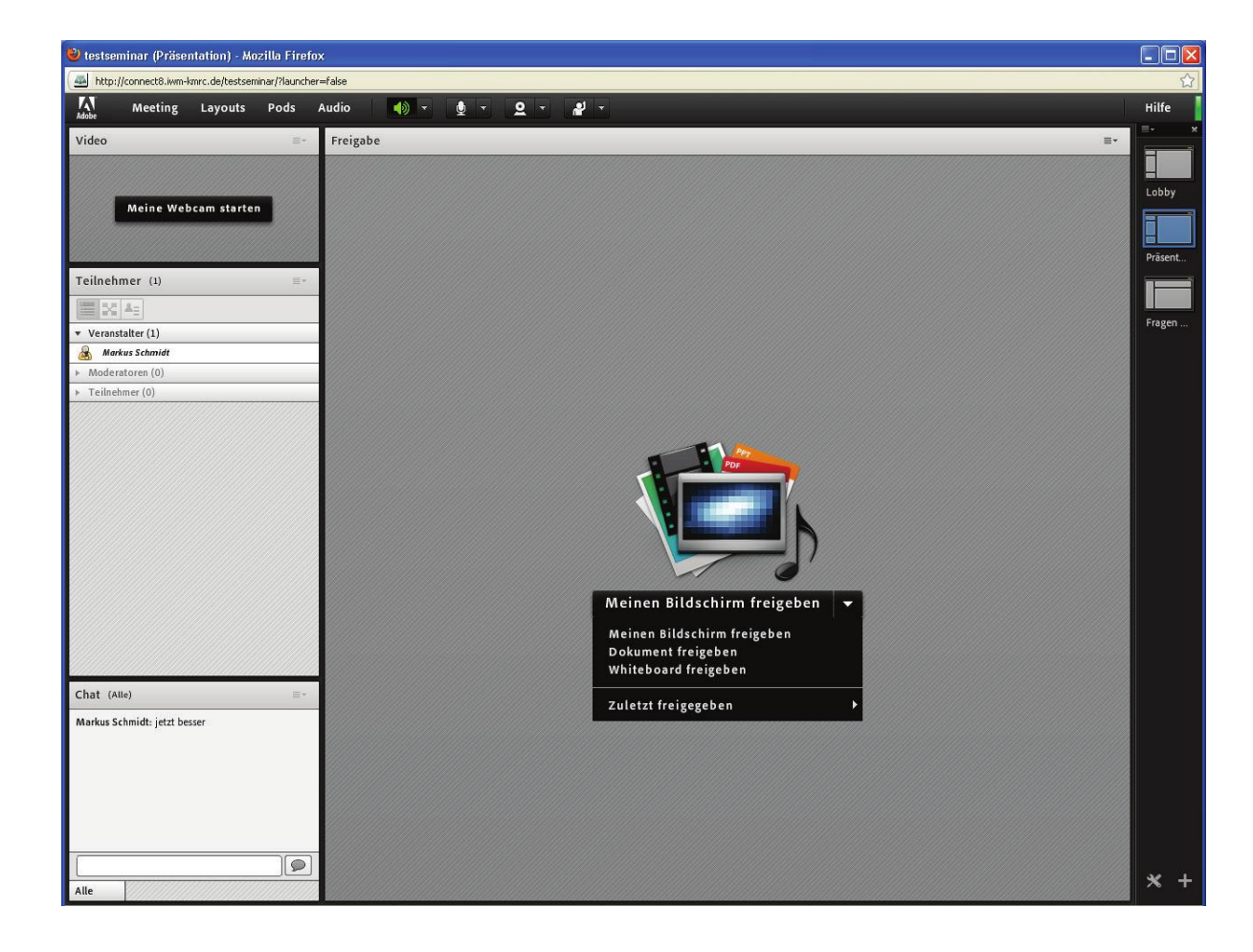

# Veranstaltung durchführen

- 30 Min vor Beginn ... Technik-Check
- 15 Min. vor Beginn ... Raum frei schalten
- Ton testen (Feedback der TN)
- "Wir starten um ... Uhr"
- Anmoderation
- >> Pattern: Online-Schulung

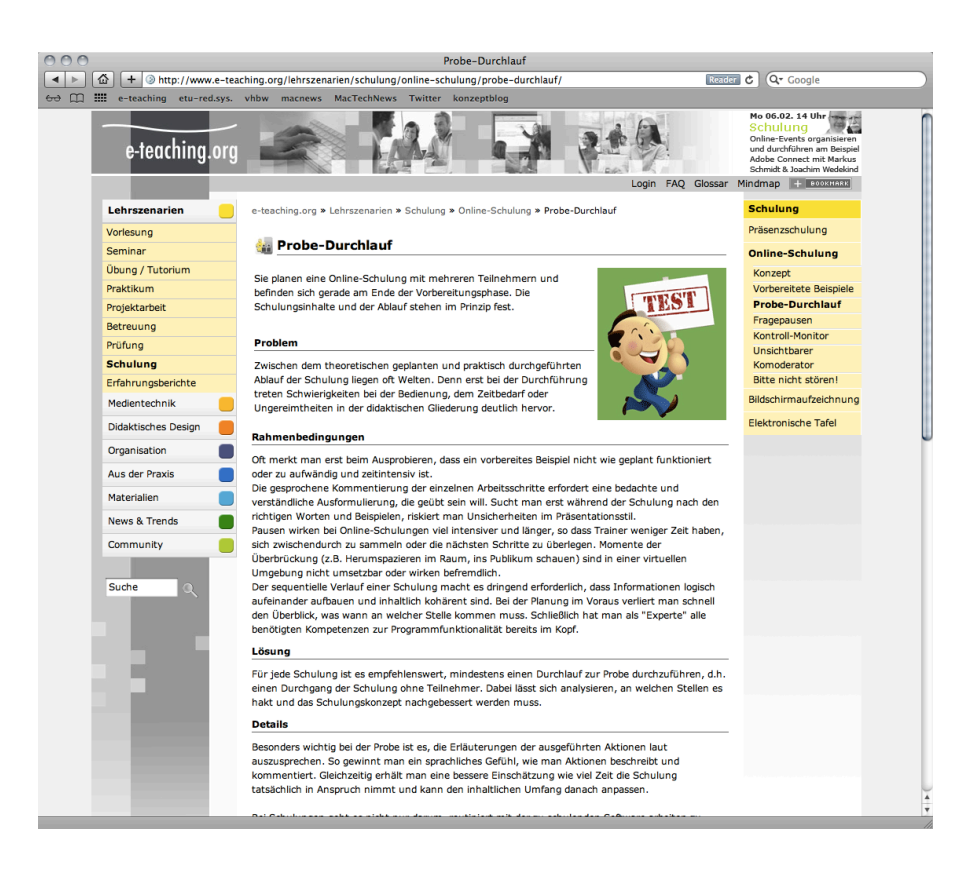

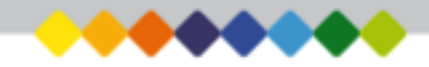

#### **Moderation**

- Kontrollmonitor
- Raum frei schalten
- Einführung
- Zeitmanagement
- Helfer im Hintergrund
- Chatmoderation

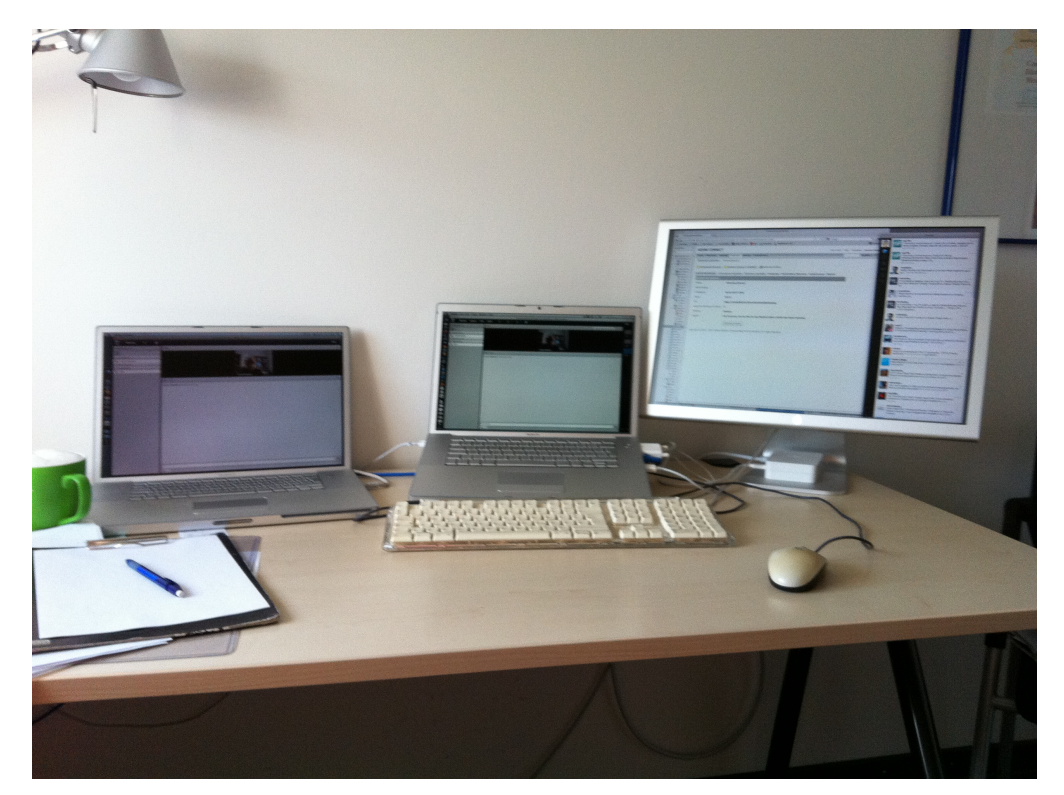

#### Nachbearbeitung

- Aufzeichnung
- Folien
- Zusatzinfos
- **Links**

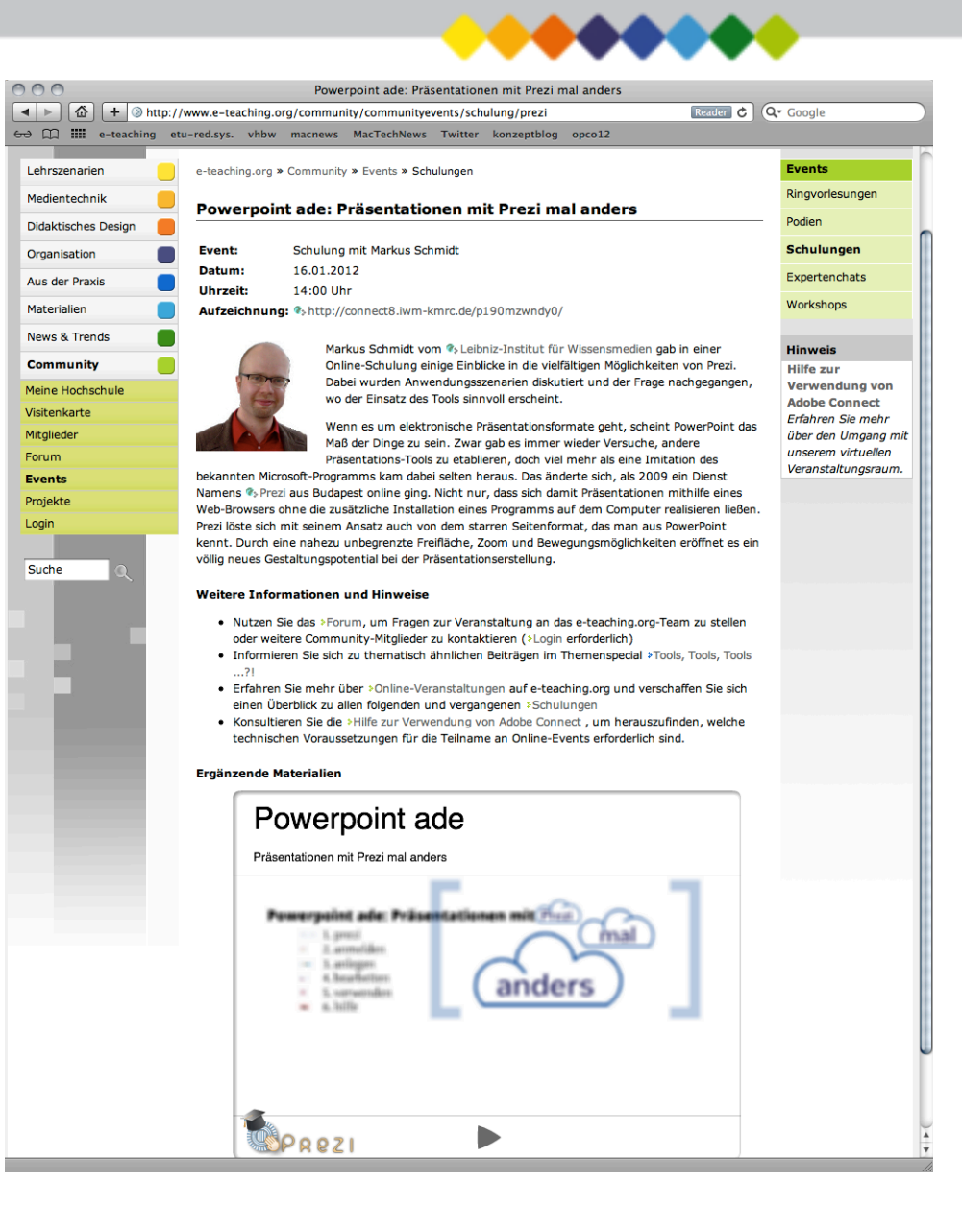

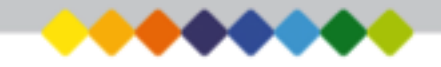

## Das Angebot des DFN:

#### **Webkonferenzen mit Adobe Connect:**  https://www.vc.dfn.de/webkonferenzen.html

#### **Informationsveranstaltung (keine Schulung!) des DFN:**  28.2.12, 9:30-16:00, KIT in Karlsruhe https://www.vc.dfn.de/aktuelles.html

Vormerken und anmelden! Ein neuer Open Course beginnt am **16.04.2012**:

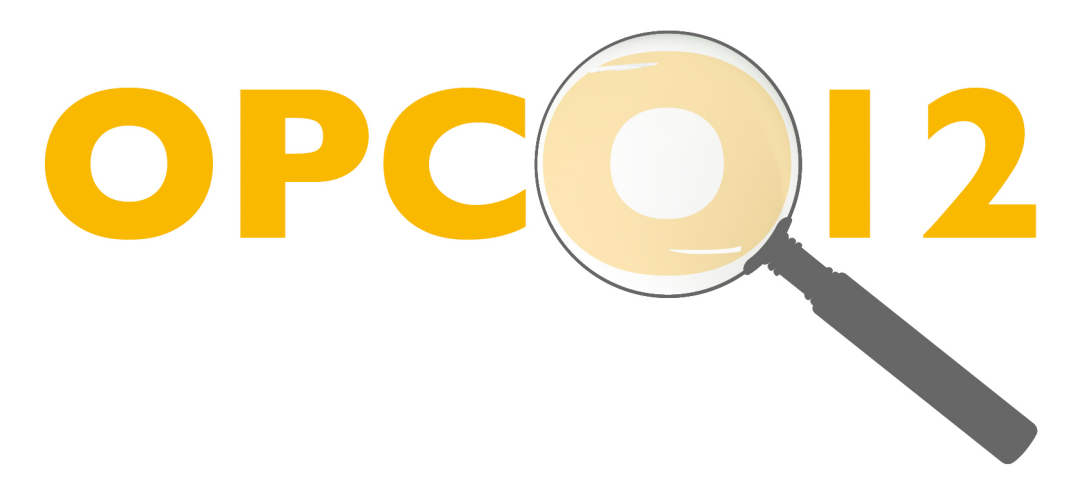

#### **Trends im E-Teaching – der Horizon Report unter der Lupe**

www.opco12.de

**18.04.2012, 18:00 Uhr: Einführungspodium (in Adobe Connect)**

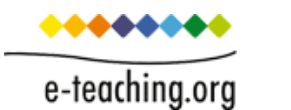

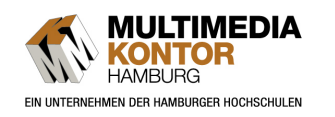

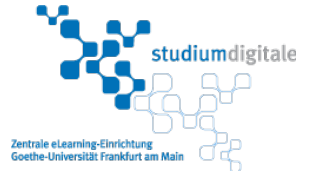

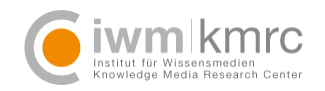